http://www.calsec.or.kr/jsebs ISSN: 2288-3908

# 자료포락분석방법을 이용한 내원환자의 지역별 벤치마킹분석 : 일개 한방병원을 중심으로

## **Benchmarking the Regional Patients Using DEA : Focused on A Oriental Medicine Hospital**

문경준(Kyeong-Jun Moon)\*, 이광수(Kwang-Soo Lee)\*\*, 권혁준(Hyuk-Jun Kwon)\*\*\*

#### 초 록

본 논문의 목적은 지역을 대상으로 자료포락분석방법을 적용하여 한방병원에 내원한 환자의 지역적 특성 분석 및 성과개선규모를 파악하는 데 있다. 본 논문에서 사용된 자료는 대전광역시 에서 운영 중인 일개 한방병원을 대상으로 수집되었다. 환자의 위치 정보는 행정구역의 가장 작은 단위인 '동'을 사용하였으며, 연구대상 병원의 의무기록 자료에서 환자 주소를 기준으로 수집하였다. 각 행정동의 인구사회학적 변수들은 통계청 자료를 사용하였다. 자료포락분석을 이용하여 행정동에서 내원한 환자의 규모를 비교 평가하였고, 그리고 Tobit 회귀분석을 이용하 여 효율성 점수와 지역 특성 변수들 간의 관계를 분석하였다. DEA 분석결과 효율적인 동은 6개였으며, Tobit 회귀분석에서는 각 동별 기초생활수급자수와 총인구수 변수에서 통계적으로 유의하였다. 본 논문에서는 분석단위를 행정구역의 최소단위인 행정동 별로 세분화하여 자료 포락분석방법이 가지는 벤치마킹의 개념을 이용하여 분석하였다는 점에서 의의가 있다. 그리 고, 병원의 성과 개선을 위해 필요로 하는 각 지역별 환자수를 구체적으로 파악하여다는 점에서 의의가 있다.

#### ABSTRACT

This study purposed to benchmark the number of patients who visited an oriental medicine hospital from its surrounding regions using data envelopment analysis (DEA) model, and to analyze the relationships between regional characteristics and efficiency scores from DEA. Study data was collected from one oriental medicine hospital operated in a metropolitan city in Korea. Patient locations were identified at the smallest administrative district, Dong, and number of patients was calculated at the Dong level based on the address of patients in hospital information system. Socio-demographic variables of each Dong were identified from the Statistics of Korea web-sites. DEA was used to benchmark the number of patients between Dongs and to compute the efficiency scores. Tobit regression analysis model was applied to analyze the relationship between efficiency scores and regional

<sup>1</sup>st Author, Dept. of Health Administration, Graduate School, Yonsei University(kjm2512@yonsei.ac.kr)

<sup>\*\*</sup> Corresponding Author, Dept. of Health Administration, College of Health Science, Yonsei University (planters@yonsei.ac.kr)

<sup>\*\*\*</sup> Co-Author, Graduate School of Information, Yonsei University(gloryever@gmail.com) 2014년 06월 27일 접수, 2014년 07월 18일 심사완료 후 2014년 07월 31일 게재확정.

variables. 6 Dongs were identified as efficient after DEA. In Tobit analysis, number of medical aid recipients and number of total population in each Dong was significant in explaining the differences of efficiency scores. The study model introduced the application of DEA model in benchmarking the patients between regions. It can be applied to identify the number of patients in each region which a hospital needs to improve their performances.

**키워드:**벤치마킹, 자료포락분석(DEA), 토빗회귀분석, 효율성, 한방병원 Benchmarking, Data Envelopment Analysis, Tobit Analysis, Efficiency, Oriental Medicine Hospital

## 1. 서 론

국민건강보험 건강통계연보에 따르면 2009 년에 2,039개였던 병원의 수는 2010년 2,182 개소, 2011년 2,363개소, 2012년 2,524개소로 꾸준히 증가하였다[17]. 병원 수의 꾸준한 증 가는 병원간의 경쟁을 심화 시키는 계기가 되 었으며, 그리고 정부의 저수가 정책은 병원의 수익성 악화라는 결과를 낳았다. 이러한 외부 환경의 변화는 병원으로 하여금 병원경영의 효율성을 강조하도록 만들었다[26].

한방병원은 양방계 병원보다 더 심각한 경 영난을 겪고 있다. 양방계 병원의 경우 현 정 부의 건강보험 보장성 확대정책, 장기요양보 험 시행 등으로 환자들의 양방의료서비스 이 용은 증가하였다. 반면 한방병원의 이용은 한 방첩약의 비급여 비중의 증가와 한방병원에 대한 환자의 신뢰도 하락으로 인해 상대적으 로 감소하였다. 양방계 병원과 한방병원의 상 대적인 규모차이에서도 이러한 의료 이용의 차이를 간접적으로 알 수 있다. 2012년 병원 의 수는 2,524개소였지만 한방병원의 수는 201개소로 한방병원과 양방계병원의 상대적 인 비율은 약 8%에 불과하다[3]. 이러한 한방 병원을 둘러싸고 있는 외부환경의 변화 속에 서 생존하기 위해서는 한방병원은 내원환자 에 대한 세부적인 평가를 통해 자신이 위치하 는 지역에 적합한 병원경영활동이 필요하다.

병원경영의 효율성을 평가한 선행연구의 대 부분은 병원 내부의 구조적 요인들이나 재무 적 요인들을 평가하고 관리하는 데 초점을 두 고 연구를 수행하였다[2, 8, 16, 18, 19, 25]. 병원의 내부경영활동에 초점을 둔 분석결과 는 의료기관의 주요 활동 및 자원이용에서 성과개선을 위해 어느 요소에 초점을 두어야 할지에 대한 시사점을 제공하는 장점이 있으 며, 기존 연구의 초점은 주로 병원 내부운영 의 효율성 개선을 위해 인력, 장비 등을 대상 으로 한 평가가 주를 이루었다.

그러나 이러한 내부 활동을 중심으로 한 평가활동은 의료기관 성과에 미치는 주요 요 인인 외부환경, 특히 의료서비스를 주로 소비 하는 지역 환경에 대한 고려가 부족하였다. 병원과의 접근시간이 30분 이내의 지역에서 입원하는 환자가 약 83%였다는 결과[9]는, 의 료기관이 위치하는 지역 내에 거주하는 집단 이 주요 수요층이 되기 때문에 지역사회를 대 상으로 한 소비특성의 분석 필요성을 제시하 고 있다. 지역인구집단의 인구사회학적 특성 에 바탕을 둔 분석은 의료기관에 방문하는

환자의 위치, 지역적 특징 등과 같은 정보를 제공할 수 있으며, 이러한 정보를 통하여 의 료기관의 입지, 병원의 마케팅전략 등의 수립 에 유용하게 활용할 수 있을 것이다.

기존연구[13]에서는 한방병원에 내원한 환 자수와 인접지역의 인구사회학적 특성변수와 의 관계를 다변량회귀분석을 이용하여 분석 한 후 요인을 파악하였다. 그러나 기존 연구 에서는 변수 간의 관계를 파악할 뿐 병원의 성과 개선을 위해 특정 지역에서 필요로 하 는 환자수의 증가 규모 등과 같은 구체적인 분석은 수행되지 않았다. 이에 본 논문에서는 자료포락분석방법이 가지는 벤치마킹의 개념 을 의료기관이 아닌 지역을 대상으로 하여 적 용하고자 한다. 지역을 단위로 한 자료포락분 석에서 생성되는 효율성 점수 및 여유분분석 을 통하여 성과향상에 필요로 하는 지역별 환 자수의 규모, 관련 요인에 대한 분석이 가능 하게 할 것이다.

본 논문의 목적은 자료포락분석방법을 적용 하여 한방병원에 내원한 환자의 지역적 특성 분석 및 성과개선규모를 파악하는 데 있다. 구 체적으로 첫째, 연구대상 한방병원이 위치하는 지역의 인구사회학적 특성변수와 지역에서 연 구대상 한방병원에 내원한 환자정보를 바탕으 로 한 자료포락분석을 실시한다. 둘째, 지역사 회 특성변수와 자료포락분석에서 생성된 효율 성 점수 간의 관계를 분석한다. 본 논문을 통해 제시되는 모형은 지역을 대상으로 한 자료포 락분석방법의 적용 가치를 제공할 것이다.

#### 2. 연구방법

#### 2.1 연구모형

연구의 모형은 <Figure 1>과 같으며, DEA 분석에서는 각 동별 인구특성 변수인 인구수

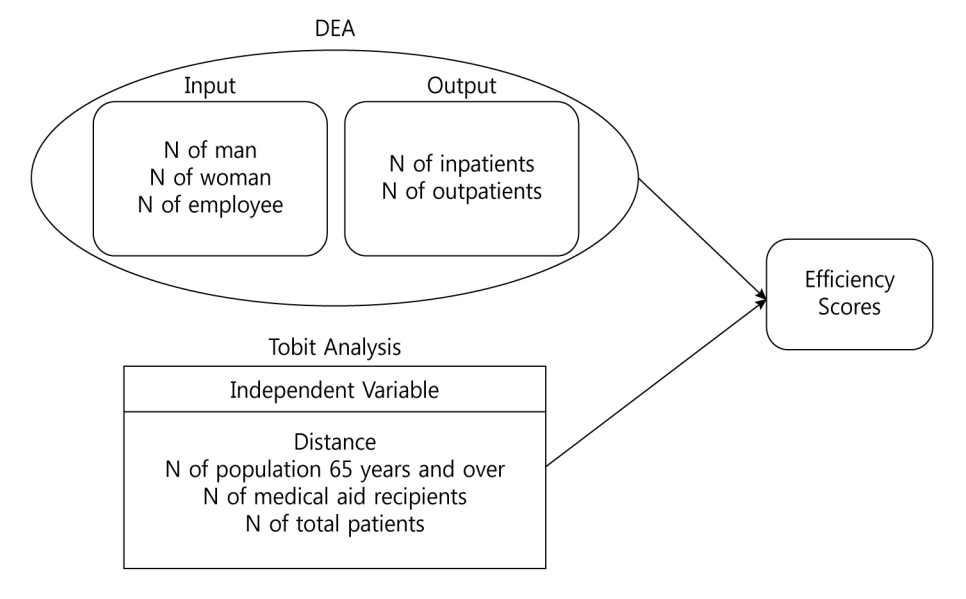

<Figure 1> Study Framework

(남자, 여자)와 동별 직무종사자수를 투입변 수로 사용하였고 각 동에서 연구대상 병원에 내원한 외래환자수와 입원환자수를 산출변수 로 사용하였다. DEA 분석에서 산출된 효율 성 값을 종속변수로 하고 효율성에 영향을 줄 수 있는 지역특성 변수인 연구대상 한방병원 과 각 동 사이의 거리, 동별 65세 이상 인구 수와 기초생활수급자수, 그리고 총 인구수를 독립변수로 설정한 Tobit 다변량분석을 시행 하였다.

#### 2.2 연구대상 및 변수선정

본 논문의 분석은 대전광역시에서 운영 중 인 일개 한방병원을 대상으로 수집된 자료를 이용하였다[13]. 한방병원에서 수집된 자료는 연구대상 지역인 대전광역시의 각 행정동에 서 연구병원에 내원한 환자자료이며, 2007년 12월 31일 기준으로 수집되었다. 한방병원에 서 수집된 자료가 2007년 환자자료를 기준으 로 작성되었기에 본 논문에서 사용한 지역특 성 변수는 통계청에서 제공하는 2007년 주민 등록인구통계자료 및 대전광역시 자치구별 통 계를 이용하였다.

병원에 내원한 환자의 동은 병원에 기록 된 환자의 주소를 기반으로 분류되었다. 동 의 분류작업결과 병원에서 수집한 환자자료 에 기록된 동과 행정동 사이에 일부 일치하 지 않았기 때문에, 연구에서는 병원에서 수 집한 환자자료에 기록된 환자의 주소를 기 반으로 동을 분류하였다. 예를 들어, 판암 1 동과 판암 2동은 행정구역상 분리된 동이지 만 병원자료에서는 판암동으로 통합하여 기 록되어 있었기 때문에 연구에서는 동을 따 로 구분하지 않고 판암동으로 통합하여 분 석에 활용하였다. 연구대상 지역인 대전광역 시는 2007년 현재 5개의 구와 81개 동으로 이루어져 있지만 본 논문에서는 67개 동을 분석에 활용하였다.

DEA 모형을 적용하여 효율성 분석을 시 행한 기존연구에서는 대다수가 병원을 분석 대상으로 하였지만[2, 8, 16, 18, 19, 25], 본 논문에서는 병원의 구조적인 효율성이 아닌 각 행정구역의 최소단위인 행정동을 분석단 위로 하여 자료포락분석을 수행한다. 산출변 수는 기존 연구[20, 24]와 마찬가지로 각 동 별 입원환자수와 외래환자수로 정의하였으며, 투입변수는 지역 내 인구사회학적 특성을 나 타내는 각 동별 인구수(남자, 여자)와 지역 내 직무종사자수를 투입변수로 선정하였다. 각 행 정동에서 연구대상 한방병원에 내원한 입원 환자와 외래환자 수는 연구대상 한방병원의 행정자료를 이용하여 파악하였다. 각 동별 인 구수(남자, 여자)는 2007년 주민등록인구통계 를 이용하여 연속변수로 사용하였고 지역 내 직무종사자수는 대전광역시 자치구별 통계자 료 중 산업별 사업체 종사자수를 합산하여 연 속변수로 사용하였다.

Tobit 분석에서 사용된 거리변수는 연구대 상 한방병원과 각 행정동의 중심점간의 거리 를 계산하여 분석에 사용하였으며, 동 이름은 같지만 행정구역 상 분할이 되어있는 행정동 의 경우 새롭게 통합한 동의 면적에서 중심점 을 새롭게 설정하여 중심점간의 거리를 계산 하여 연속변수로 사용하였다. 65세 이상 인구 수, 기초생활수급자수, 총 인구수 변수는 2007 년 주민등록인구통계를 이용하여 연속변수로 사용하였다.

#### 2.3 거리측정

연구에 사용된 67개 행정동과 연구대상 한방 병원과의 거리를 계산하기 위해 ArcGIS 9.2의 spider diagram 기능을 사용하였다. ArcGIS 프로그램의 feature to point 기능을 이용하여 연구대상이 되는 각 동의 중심점을 계산하여 <Figure 2>와 같이 지도상에 나타내었다. 중 심점을 계산한 뒤 지도상에 나타난 중심점에 서 spider diagram 기능을 이용하여 연구대상 병원까지의 유클리드 거리(Euclidean distance) 를 계산하였다.

거리를 측정하는 방법에는 단순히 직선거리 를 측정하는 방법과 환자의 특정 거주지에서 연구대상병원까지 이동경로를 파악하여 측정 하는 방법 두 가지가 있다. 기존연구에서 대 도시의 경우 두 가지 방법 간의 차이분석을

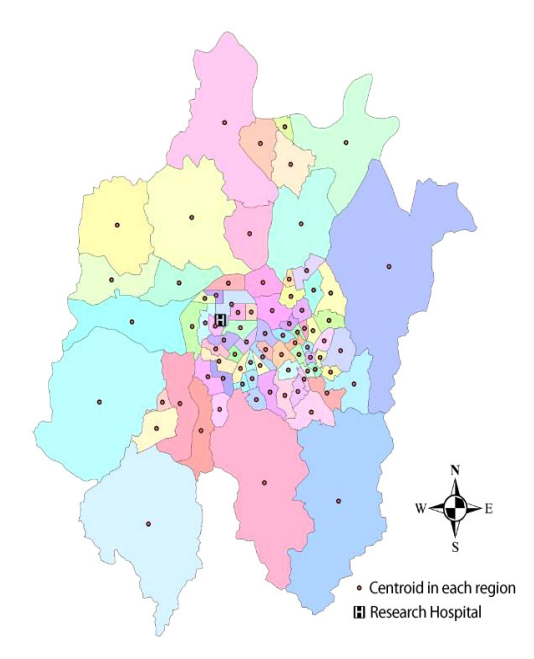

 <Figure 2> Research Hospital and Centroid in Each Region

실시하였을 때 비교적 높은 상관관계가 나타 나 두 가지 방법 모두 선택적으로 사용 가능 하다[7]. 기존연구를 바탕으로 본 논문에서는 사용이 용이한 방법인 병원과 각 동과의 직 선거리를 이용하여 거리를 측정하고 분석하 였다.

#### 2.4 분석방법

통계분석은 첫째, 자료포락분석에 사용된 투입변수(지역 내 남자인구수, 여자인구수, 고 용자수)와 산출변수(입원환자수, 외래환자수) 그리고 Tobit 회귀분석에서 사용된 변수들의 기술통계분석을 실시하였다. 둘째, 효율성 분석 을 위해 DEA 분석방법 중 산출기준(Outputoriented) CCR 방법을 사용하였다. 본 논문에 서는 투입변수들(지역 내 남자인구수, 여자인 구수, 직무종사자수)을 조작하기가 어렵기 때 문에 산출기준 CCR 방법을 선택하였다. 셋째, DEA 분석결과 벤치마킹의 대상이 되는 효율 적인 지역과 비효율적인 지역의 변수들 간의 차이분석을 실시하였다. 넷째, Tobit 분석에 서 사용된 변수들 간의 상관관계 분석을 실 시하였다. 다섯째, 효율성 평가에 영향을 미 치는 요인을 알아보기 위해 DEA 분석에서 산출된 효율성 값을 종속변수로 하고, 각 행 정동의 지역 특성변수인 지역 내 65세 이상 인구수, 총 인구수, 기초생활수급자수, 그리고 거리변수를 독립변수로 설정하여 Tobit 회귀 분석을 시행하였다.

기술통계분석과 차이분석, 상관관계 분석은 SAS 9.2 통계패키지를 사용하였으며, DEA 분 석은 DEA Frontier 2007을 사용하였고, Tobit 회귀분석은 STATA 11.1을 사용하였다.

# 2.5 자료포락분석(Data Envelopment Analysis, DEA)

효율성은 다양하게 정의할 수 있지만 Hatry [6]는 투입(input)과 산출(output)이 제한된 자 원 하에서 비용을 최소화하여 최적의 산출을 생산할 수 있는 상태로 정의하였다. 효율성 연 구는 Farrell[5]에 의해 시작되었고 이 연구는 1960년대 말 모수적 방법으로 효율성을 측정하 는 방법론으로 발전하였다. 그 후 Charnes, Cooper and Rhodes[3]이 자료포락분석(DEA) 을 연구하면서 비모수적인 효율성 산출방법을 연구하였다. 이 연구에서 DEA는 다수의 투입 변수들과 산출변수들을 사용하여 조직이나 구 조가 유사한 의사결정단위(DMU) 간의 상대 적인 효율성을 측정하였다.

DEA 모형은 규모의 가정에 따라 크게 두 가지로 나누어진다. 첫째, 규모의 증가에 따라 일정하게 수익도 증가하는 불변규모수익(CRS) 을 가정한 CCR 모형이다. 이 모형은 Charnes, Cooper and Rhodes[3]가 개발하였고, DEA 모 형 중 기본적이고 중요한 모형이다. CCR 모형 은 생산가능집합을 투입물과 산출물 자료로부 터 도출하고 도출된 분석대상의 산출치와 효 율적인 생산가능집합의 효율변경(frontier)과 의 차이를 비효율 대상으로 표현한다. 이는 투 입물과 산출물을 가지고 효율성을 측정하는 것이고, 이러한 측정모형을 원형모형(primal model) 또는 물량기준모형이라 할 수 있다. 불 변규모수익 가정에서 산출은 그대로 두고 투 입요소를 최소화하여 효율성을 도출하는 모형 을 투입기준 CCR 모형이고, 투입은 그대로 두 고 산출요소를 최대화하여 효율성을 도출하는 모형을 산출기준 CCR 모형이라고 한다. 산출 기준 CCR 모형의 산출 식은 다음과 같다.

$$
\Phi^{k^*} = \max \Phi^k + \epsilon \left( \sum_{m=1}^M s_m^- + \sum_{n=1}^N s_n^+ \right)
$$

subject to

$$
x_m^k = \sum_{j=1}^J x_m^j \lambda^j + s_m^-(m = 1, 2, \dots, M);
$$
  

$$
\Phi^k y_n^k = \sum_{j=1}^J y_n^j \lambda^j - s_n^+(n = 1, 2, \dots, N);
$$
  

$$
\lambda^j \ge 0 \ (j = 1, 2, \dots, J)
$$

둘째, 규모의 증가에 따라 일정하게 수익도 증가하는 불변규모수익(CRS)을 가정한 CCR 모형과 달리 불변규모수익의 가정을 만족하지 않을 때 가변규모수익(VRS)가정이 사용된다. 가변규모수익의 가정은 Banker, Charnes and Cooper[1]에 의해 제시되었으며 BCC모형이 라 한다. CCR 모형은 실제의 적용에 있어 많 은 제약 때문에 최적화된 모형이라고 보기 어 려운 모형이다. 산출기준 BCC 모형의 수식은 다음과 같다.

$$
\varPhi^{\,k^\ast}\!=\max\varPhi^k
$$

subject to

$$
x_m^k \ge \sum_{j=1}^J x_m^j \lambda^j \ (m = 1, 2, \dots, M);
$$
  
\n
$$
\Phi^k y_n^k \le \sum_{j=1}^J y_n^j \lambda^j \ (n = 1, 2, \dots, N);
$$
  
\n
$$
\sum_{j=1}^J \lambda^j = 1
$$
  
\n
$$
\lambda^j \ge 0 \ (j = 1, 2, \dots, J)
$$

BCC 모형은 순수기술효율성과 규모의 효 율성 구분이 가능한 반면 CCR 모형은 기술 효율성만을 나타낸다. 규모효율성은 CCR 모

형의 전체기술효율성에서 BCC 모형의 순수기 술효율성을 나누면 산출 가능하다[4]. BCC 모 형은 CCR 모형을 통해 계산한 효율성 값으 로 규모 효율성 값 산출이 가능하다[21].

DEA 분석은 비효율적인 의사결정단위의 벤치마킹 대상을 파악할 수 있고, 비효율적인 의사결정단위에서 효율적인 의사결정단위로 개선할 수 있는 구체적이고 계량적인 투입 및 산출변수의 양을 산출할 수 있다는 장점 이 있다[23].

#### 2.6 Tobit 회귀분석

DEA 분석을 통해 산출된 효율성 값은 0에 서 1 사이의 값을 가지므로 연속변수의 특성 을 가짐과 동시에 이산변수의 특성을 가지고 있기 때문에 일반적인 회귀분석의 종속변수로 사용하기에 한계가 있다. 또한 일반적인 회귀 분석에서 가정하는 정규분포를 하지 않으므 로 최소자승법(OLS, Ordinary Least Square) 을 적용하는데 문제가 있다. 이를 보완하기 위해 Tobin[22]은 Tobit 모형을 개발하였다. Tobit모형은 종속변수가 중도절단(censoring) 된 경우에 사용한다[12, 15, 22]. Tobit 모형의 일반형과 제한된 자료를 이용한 모형의 식은 다음과 같다.

$$
y = x + \delta e
$$
  
\n
$$
y = Max(x^{'}B + e, 0)
$$
  
\n
$$
y = \text{U} - \text{S} + \text{U} + \text{U} + \text{U}
$$
  
\n
$$
x = \text{F} - \text{U} + \text{U} + \text{U}
$$
  
\n
$$
B = \text{U} - \text{U} + \text{U}
$$
  
\n
$$
\delta = \text{U} - \text{U} + \text{U}
$$
  
\n
$$
\delta = \text{U} - \text{U} + \text{U}
$$
  
\n
$$
\delta = \text{U} - \text{U}
$$
  
\n
$$
\delta = \text{U} - \text{U}
$$
  
\n
$$
\delta = \text{U} - \text{U}
$$
  
\n
$$
\delta = \text{U} - \text{U}
$$
  
\n
$$
\delta = \text{U} - \text{U}
$$
  
\n
$$
\delta = \text{U} - \text{U}
$$
  
\n
$$
\delta = \text{U} - \text{U}
$$
  
\n
$$
\delta = \text{U} - \text{U}
$$
  
\n
$$
\delta = \text{U} - \text{U}
$$
  
\n
$$
\delta = \text{U} - \text{U}
$$
  
\n
$$
\delta = \text{U} - \text{U}
$$
  
\n
$$
\delta = \text{U} - \text{U}
$$
  
\n
$$
\delta = \text{U} - \text{U}
$$
  
\n
$$
\delta = \text{U} - \text{U}
$$
  
\n
$$
\delta = \text{U} - \text{U}
$$
  
\n
$$
\delta = \text{U} - \text{U}
$$
  
\n
$$
\delta = \text{U} - \text{U}
$$
  
\n
$$
\delta = \text{U} - \text{U}
$$
  
\n
$$
\delta = \text{U} - \text{U}
$$
  
\n
$$
\delta = \text{U} - \text{U}
$$
  
\n
$$
\delta = \text{U} - \text{U}
$$
  
\n
$$
\delta = \text{U} - \text{U}
$$
  
\n
$$
\delta = \text{U} - \text{U}
$$
  
\n<

Tobit 모형은 다음과 같이 나타낼 수 있다.

$$
y = \begin{cases} x'B + e \ \oplus \ y > 0 \\ 0 \qquad others \end{cases}
$$

- $y =$  변환된 DEA의 효율치
- $x =$  독립변수의 공변행렬
- $B$  = 미지의 회귀모수 벡터
- $e$  = 평균이 0, 공통분산  $\delta^2$ 을 갖는 정규분포의 잔차

#### 3. 연구결과

<Table 1>은 DEA 분석 결과를 바탕으로 벤치마킹의 대상이 되는 효율적인 동과 비효 율적인 동에 대한 투입변수와 산출변수의 기술 통계량을 보여준다. DEA 분석에서 효율적인 동은 전체 67개 동 중 6개 동이었다. 투입변수 들을 살펴보면 효율적인 동의 지역 내 남자인 구수는 평균 12,219명(표준편차 8,226.34)으로 비효율적인 동의 남자인구수의 평균 10,921명 (표준편차 6,813.69)보다 많았다. 지역 내 여자 인구수 또한 효율적인 동의 경우 평균 12,480명 (표준편차 8,532.19)으로 비효율적인 동의 평균 10,841명(표준편차 6,982.45)보다 많았다. 지역 내 고용자수는 효율적인 동이 평균 4,891명(표준 편차 2,405.60)으로 비효율적인 동의 평균 6,470 명(표준편차 6,669.60)보다 그 수가 적었다. 투 입변수들의 효율적인 동과 비효율적인 동 그 룹 간의 차이는 통계적으로 유의하지 않았다. 산출변수에서 입원환자수는 효율적인 동이 평균 34명(표준편차 19.30) 그리고 비효율적인 동이 평균 12명(표준편차 14.04)으로 효율적인

| Variable          | $N(\%)$ , Mean $(SD)$ |                  |                  |  |  |
|-------------------|-----------------------|------------------|------------------|--|--|
|                   | Efficient Dong        | Inefficient Dong | Total            |  |  |
| Dong              | $6(9.0\%)$            | $61(91.0\%)$     | $67(100.0\%)$    |  |  |
| Efficiency Score  | 1(0)                  | 0.31(0.22)       | 0.37(0.29)       |  |  |
| Input Variables   |                       |                  |                  |  |  |
| N of man          | 12,219(8,226.34)      | 10,921(6,813.69) | 11,037(6,889.98) |  |  |
| N of woman        | 12,480(8,532.19)      | 10,841(6,982.45) | 10,988(7,075.29) |  |  |
| N of employee     | 4,891(2,405.60)       | 6,470(6,669.60)  | 6,328(6,409.70)  |  |  |
| Output Variables  |                       |                  |                  |  |  |
| N of inpatients*  | 34(19.30)             | 12(14.04)        | 14(15.71)        |  |  |
| N of outpatients* | 2,730(1,717.64)       | 743(1,006.44)    | 920(1,212.90)    |  |  |

<Table 1> The General Characteristics of Input and Output Variables

 $_{\rm p}^*$  < 0.05.

 $\langle$ Table 2 $\rangle$  Slack Analysis for Output Variables in Inefficient Dongs(N = 61)

| Variable         | Mean(SD)       | Min. | Max.    |
|------------------|----------------|------|---------|
| N of inpatients  | 3.71(8.97)     | 0.00 | 53.70   |
| N of outpatients | 518.57(575.00) | 0.00 | 2539.78 |

동이 많았다. 외래환자수의 경우도 마찬가 지로 효율적인 동의 평균은 2,730명(표준편 차 1,717.64), 비효율적인 동의 평균은 743명 (표준편차 1,006.44)으로 효율적인 동이 많았 다. 산출변수들의 효율적인 동과 비효율적인 동 간의 차이분석에서는 입원환자수와 외래 환자수 모두 통계적으로 유의하게 두 그룹 간 의 차이가 있었다.

<Table 2>는 DEA 분석결과에서 파악된 비효율적인 동(61개)들이 효율적인 동이 되 기 위해 필요로 하는 산출(output) 값의 개선 규모의 정도를 보여준다. 효율성 점수가 1보 다 작은 61개 동의 여유분(slack)을 이용한 분 석결과, 입원환자수는 동별로 평균 3.71명의 증가가 필요로 하였으며, 그리고 외래환자수 는 평균 518.57명의 증가가 필요로 한 것으로 파악되었다.

<Figure 3>은 벤치마킹의 대상이 되는 6 개 행정동의 참조횟수를 나타내는 그림이다. 노은1동이 38번 참조되었으며 그 다음 내동 (27번), 만년동(20번) 순이었다.

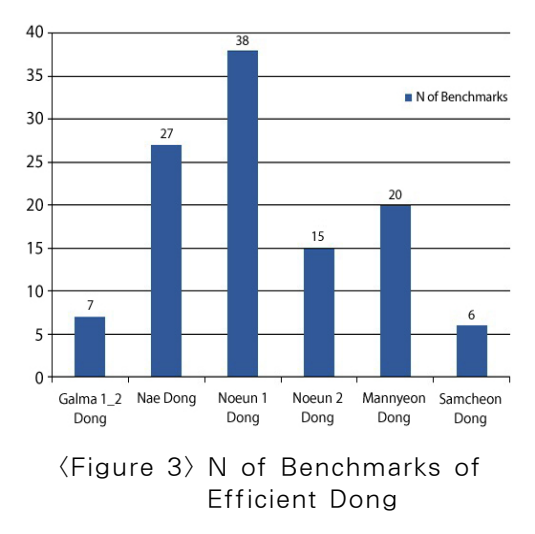

<Table 3>은 Tobit 회귀분석에 사용된 변 수들 간의 상관관계분석 결과이다. 상관계수 들로 볼 때 Tobit 회귀분석에서 사용된 변수 들 간의 다중공선성 문제는 없는 것으로 보 인다. 분석결과 기초생활수급자수와 65세 이 상 인구수에서 통계적으로 유의한 양의 상관 관계를 보였고, 지역 내 총 인구수는 효율성 값, 65세 이상 인구수, 기초생활수급자수, 거 리 변수와 통계적으로 유의한 양의 상관관계 를 보였다.

<Table 4>는 DEA 분석에서 산출된 효율 성 값을 종속변수로 설정하여 Tobit 회귀분

석을 시행한 결과이다. 분석결과 Tobit 회귀 모형의 적합도를 나타내는 Pseudo  $R^2$  값은 0.23이였고, 기초생활수급 대상자수와 지역 내 총 인구수 변수에서 95% 유의수준에서 통계 적으로 유의하였다. 기초생활수급자수의 추정 계수는 음의 값으로 나타나 기초생활수급자 수와 효율성 점수 간에 음의 관계가 있음을 알 수 있었고, 지역 내 총 인구수는 추정계수 가 양의 값으로 나타나 지역 내 총 인구수가 많을수록 효율성 점수는 증가하는 것을 알 수 있다.

Tobit 회귀분석에서 사용된 변수들을 살펴

|                                | Efficiency<br>scores | N of 65 years<br>and over | N of medical<br>aid recipients | Distance  | Total<br>population |
|--------------------------------|----------------------|---------------------------|--------------------------------|-----------|---------------------|
| Efficiency scores              |                      |                           |                                |           |                     |
| N of 65 years<br>and over      | 0.22                 |                           |                                |           |                     |
| N of medical<br>aid recipients | $-0.08$              | $0.61***$                 |                                |           |                     |
| Distance                       | 0.04                 | 0.14                      | 0.19                           |           |                     |
| Total population               | $0.33***$            | $0.67***$                 | $0.35***$                      | $0.24***$ |                     |

<Table 3> Correlation Analysis of Tobit Analysis Variables

 $*$ <sup>\*</sup>p < 0.01,  $*$ p < 0.05.

 $\langle$ Table 4 $\rangle$  The Results of Tobit Regression Analysis

|                                | Mean(SD)               |                        |                        | Tobit       |         |
|--------------------------------|------------------------|------------------------|------------------------|-------------|---------|
|                                | Efficient Dong         | Inefficient Dong       | Total                  | Coefficient | p-value |
| N of 65 years<br>and over      | 1.761<br>(711.99)      | 2.098<br>(1,440.67)    | 2.068<br>(1,390.91)    | 0.087       | 0.35    |
| N of medical<br>aid recipients | 461<br>(356.51)        | 645<br>(722.87)        | 629<br>(698.19)        | $-0.106$    | 0.05    |
| Distance(m)                    | 4.935.21<br>(2,853.74) | 5.556.70<br>(2,667,48) | 5.501.04<br>(2,667.87) | $-0.007$    | 0.91    |
| Total population               | 24.698<br>(16,758.10)  | 21.762<br>(13,788.71)  | 22.025<br>(13,958.26)  | 0.135       | 0.05    |
| Log likelihood                 | $-18.63$               |                        |                        |             |         |
| Pseudo $R^2$                   | 0.23                   |                        |                        |             |         |

보면 병원과의 거리는 효율적인 동이 평균 4,935.21m(표준편차 2,853.74)로 비효율적인 동 의 평균인 5,556.70m(표준편차 2,667.48)보다 짧았다. 지역 내 총 인구수는 효율적인 동의 평 균이 24,698명(표준편차 16,758.10)으로 비효율 적인 동의 평균 21,762명(표준편차 13,788.71) 보다 많았다. 지역 내 65세 이상 인구수는 효 율적인 동에서 평균 1,761명(표준편차 711.99) 으로 비효율적인 동의 평균인 2,098명(표준편 차 1,440.67)보다 적었다. 기초생활수급자수도 마찬가지로 효율적인 동의 평균은 461명(표준 편차 356.51)으로 비효율적인 동의 평균인 645명 (표준편차 722.87)보다 적었다. Tobit 회귀분 석에 사용된 변수들의 효율적인 동과 비효율 적인 동 간의 차이분석에서는 모든 변수에서 통계적으로 유의하지 않았다.

#### 4. 고 찰

본 논문은 일개 광역시에서 파악된 67개 행 정동에서 연구대상 한방병원으로 내원한 환 자수를 이용하여 자료포락분석방법이 가지는 벤치마킹의 개념을 적용하여 분석하였다. 자 료포락분석에서 산출된 효율성 점수는 Tobit 회귀분석 모형에서 종속변수로 사용하여 효 율성 점수에 영향을 미치는 지역특성 요인을 분석하였다. 분석결과 67개 행정동에서 벤치 마킹의 대상이 될 수 있는 효율성 점수가 1인 행정동은 모두 6곳이었으며, 산출변수인 입원 환자수와 외래환자수는 효율적인 행정동과 비 효율적인 행정동 간의 차이는 95% 신뢰수준 에서 유의한 차이가 있었다.

연구대상 한방병원과 지역을 대상으로 한

자료포락분석에서 효율성 점수가 1보다 낮은 지역의 투입변수와 산출변수를 변경함으로서 벤치마킹의 대상 지역이 될 수 있다. 예를 들 어, 기성동의 경우 투입변수인 인구사회학적 변수 중 여자인구수를 3,251명, 남자인구수를 3,325명을 늘리면 효율적인 지역이 될 수 있다. 그러나 투입변수인 인구수 변수를 조작할 수 없으며 산출변수로 설정된 병원의 구조적인 요인을 변화시키려는 노력이 필요하다. 즉, 산 출변수에서 병원의 구조적 변수인 입원환자 수를 10명 늘린다면 기성동을 벤치마킹이 되 는 동과 유사한 수준으로 변화할 수 있다. 이 러한 방법을 통해 연구대상 한방병원은 어느 지역에서 어느 정도의 환자를 유치해야 벤치 마킹의 대상인 6개 행정동과 유사한 수준의 성 과를 가질 수 있는지 파악할 수 있으며, <Table 2>는 산출변수인 입원환자수와 외래환자수 의 규모를 얼마나 증가시켜야 하는지 구체적 으로 제시하고 있다.

Tobit 회귀분석에서 기초생활수급자수 변 수는 효율성 점수와 음의 관계를 나타냈고, 지역 내 총 인구수 변수는 양의 관계가 있었 으며 95% 신뢰수준에서 통계적으로 유의하 였다. 기초생활수급자수가 효율성 점수와 음 의 관계를 나타낸 결과는 기초생활수급자수 가 많을수록 효율성이 떨어진다는 것을 예상 할 수 있다. 기초생활수급자수는 그 지역 내 의 소득수준을 간접적으로 측정할 수 있으며 기초생활수급자수가 많을수록 소득수준은 낮 을 것으로 예상된다. 기존연구[10, 14]에서는 소득수준이 낮은 경우 입원, 외래 모두 의료 이용수준이 낮았다. 또한 의료이용량에는 차 이가 없지만 의료이용의 질적 측면에 있어서 는 고소득층의 의료 단위비용이 높았다는 연

구결과가 있었다[11]. 이는 소득이 낮을 경우 의료이용수준이 낮고 의료이용의 단위비용 (질적 수준)이 낮아 그만큼 병원의 수익성에 는 악영향을 줄 것으로 예상할 수 있다.

지역 내 총 인구수 변수는 효율성 점수와 양의 관계가 나타났다. 즉, 지역 내 총인구가 많은 지역일수록 연구대상 한방병원에 많이 내 원한다는 것으로 해석할 수 있다. 이러한 결 과는 기존연구[13]에서 인구사회학적 변수인 총 인구수나 여성인구수 변수가 한방병원에 입원한 환자수 또는 외래환자수의 변이를 통 계적으로 유의하게 설명한 결과와 비슷했다.

본 논문이 가지는 의의는 기존의 연구에서 는 찾아볼 수 없었던 DEA 분석방법을 통해 어느 지역에서 환자가 많이 오고 적게 왔는 지를 비교 평가하였다는 점이다. 즉, DEA의 분석결과를 바탕으로 벤치마킹을 통해 어느 지역에서 환자들이 많이 왔는지를 알 수 있 고, 병원에서는 얼마나 많은 환자수를 늘려야 하는지 구체적으로 알 수 있는 장점이 있다. 병원행정가는 본 논문에서 적용한 벤치마킹 의 개념을 적용할 수 있으며, 이를 통해 증거 에 기초한 경영활동에 활용 가능할 것이다.

본 논문의 제한점으로는 첫째, 각 동과 연 구대상 한방병원 사이의 거리를 유클리드 거 리로 측정하여 실제로 연구대상 한방병원에 내원하는 경로를 적용하여 거리를 분석한다 면 다른 결과가 나올 수 있다. 본 논문에서는 실제거리를 측정하는 방법의 어려움과 환자 의 이동경로에 대한 경우의 수가 많아 유클 리드 거리를 제안하였다. 기존연구에서는 대 도시에서 측정한 실제 이동경로와 유클리드 거리를 측정하는 두 방법 사이의 상관관계가 높아 유클리드 거리를 사용하였다. 향후 연구 에서는 실제 이동경로를 측정하여 연구 결과 에 미치는 효과를 평가할 필요가 있을 것이다. 둘째, 본 논문에서는 1동과 2동으로 분리

된 행정동을 통합하여 거리를 계산하고 독립 변수의 특성들을 합산하여 연구에 사용하였 다. 행정동은 행정안전부에서 인구수에 비례 하여 행정상의 편의를 위해 나눈 것으로 다 른 단독으로 이루어진 행정동과의 차이가 나 타날 수 있다. 이러한 차이는 연구결과에 영 향을 미쳤을 가능성이 있다. 향후 연구에서는 1동과 2동을 분리하여 행정동을 독립적으로 변수에 사용하여 연구에 사용한다면 이러한 점을 극복 할 수 있을 것이다.

셋째, 각 행정동에서 연구대상 한방병원으 로 내원하는 환자들의 상태나 중증도를 보정 하지 못하였다는 점이다. 한방병원에 내원하 는 환자들을 대상으로 상태나 중증도는 조사 하기 어려웠으며 향후 연구에서 환자들의 상 태를 정확히 파악하고 연구에 활용하여야 할 것이다.

# 5. 결 론

본 논문에서는 대전광역시 일개 한방병원 을 대상으로 행정동의 인구사회학적 요인들 을 투입변수로 설정하고 행정동에서 한방병 원으로 내원한 환자수를 산출변수로 설정하 여 효율성 점수를 구하고 그 효율성에 영향 을 미치는 지역특성 요인을 알아본 논문이다. 특히 본 논문에서는 분석단위를 행정구역의 최소단위인 행정동별로 세분화하여 자료포락 분석방법이 가지는 벤치마킹의 개념을 이용하 여 분석하였다는 점에서 의의가 있다.

연구결과 기초생활수급자수와 효율성 점수 간에는 음의 관계를 확인할 수 있었으며, 지 역 내 총 인구수와 효율성 점수 간에는 양의 관계를 확인할 수 있었다. 이러한 결과를 통 해 한방병원의 운영이나 입지 선정 시 지역 의 인구사회학적 특성을 고려하여 선정해야 함을 알 수 있다. 한방병원의 안정적인 수익 창출과 효율적인 운영을 위해서는 본 논문에 서 제시한 효율성에 영향을 미치는 요인들을 면밀히 살피고 향후 한방병원의 설립이나 운 영 시 지역 특성들을 반영하는 노력을 기울 여야 한다.

#### References

- [1] Banker, R., Charnes, A., and Cooper, W. W., "Models for estimating technical and scale efficiencies in data envelopment analysis," Management Science, Vol. 30, pp. 1078-1092, 1984.
- [2] Chang, H. H., "Determinants of Hospital Efficiency : The Case of Central Government-owned Hospitals in Taiwan," Omega, Vol. 26, No. 2, pp. 307-317, 1998.
- [3] Charnes, A., Cooper, W. W., and Rhodes, E., "Measuring the efficiency of decision making units," European Journal of Operations Research, Vol. 2, No. 6, pp. 429- 444, 1978.
- [4] Cooper, W. W., Seiford, L. M., and Tone, K., Data Envelopment Analysis : A Comprehensive Text with Models, Applica-

tions, References and Dea-Solver Software, Kluwer Academic Publishers, pp. 85-95, 2000.

- [5] Farrell, M. J., "The measurement of productive efficiency," Journal of Royal Statistical Society, Vol. 120, No. 3, pp. 253- 281, 1957.
- [6] Hatry, H. P., "Performance measurement principles and techniques : An overview for local government," Public Productivity Review, Vol. 4, pp. 312-339, 1980.
- [7] Jones, S. G., Ashby, A. J., Momin, S. R., and Naidoo, A., "Spatial implications associated with using Euclidean distance measurements and geographic centroid imputation in health care research," Health Services Research, Vol. 45, No. 1, pp. 316-327, 2010.
- [8] Kim, J. K. and Jeon, J. H., "Static and Dynamic Analysis of Efficiency of Korean Regional Public Hospitals," Korean Journal of Hospital Management, Vol. 15, No. 1, pp. 27-48, 2010.
- [9] Kim, S. H., Ho, S. H., Chae, Y. M., Choi, K. J., and Kim, Y. E., "Analysis of Geographic Accessibility of the Inpatients Using GIS : Case of a Hospital in Kyeonggido," Journal of the Korean Society of Health Information and Health Statistics, Vol. 31, No. 1, pp. 21-34, 2006.
- [10] Kim, S. Y. and Park, J. Y., "The Utilization of Western and Oriental Medical Services by Outpatients with Musculoskeletal System Disorders and Its Related Factors,"

The Korean Journal of Health Service Management, Vol. 6, No. 1, pp. 27-38, 2012.

- [11] Kim, T. I., Choi, Y. Y., and Lee, K. H., "Analysis on the differences in medical service usage in terms of income Levels," Korean Social Security Studies, Vol. 24, No. 3, pp. 53-75, 2008.
- [12] Kim, W. J., "A Study on the Relative Efficiency Measurement of Visiting Health Service," a doctor's thesis of Won Kwang University, pp. 21-23, 2001.
- [13] Lee, K. S., Lee, J. S., Hong, S. J., and Jeon, B. J., "Spatial Implications of Euclidean Distance on the Service Use in Oriental Medicine Hospital," The Korean Journal of Health Service Management, Vol. 4, No. 2, pp. 23-31, 2010.
- [14] Lee, S. E. and Hong, S. C., "Equity in Health Care Utilization by Income Class of Jeju Residents Who are Beneficiaries of National Health Insurance Program for Employees in South Korea," Health and Social Science, Vol. 14, pp. 147-168, 2003.
- [15] Lee, Y. M. and Yoo, J. K., "Analyzing the Influence Factors on Efficiency of Railway Transport using DEA and Tobit Model," Journal of the Korean Society for Railway, Vol. 12, No. 6, pp. 1030-1036, 2009.
- [16] Linna, M., Hakkinen, U., and Magnussen, J., "Comparing Hospital Cost Efficiency between Norway and Finland," Health Policy, Vol. 77, No. 3, pp. 268-278, 2006.
- [17] National Health Insurance Services, Health Insurance Statistics Yearbook 2012, pp. 38-39, National Health Insurance Services, 2013.
- [18] Nayar, P. and Ozcan, Y. A., "Data envelopment analysis comparison of hospital efficiency and quality," Journal of medical systems, Vol. 32, No. 3, pp. 193- 199, 2008.
- [19] Park, B. S., Kim, Y. S., and Lee, Y. K., "Analysis on Hospital Management Performance Using the DEA(Data Envelopment Analysis) Efficiency and Profitability Indices," Korean Public Health Research, Vol. 35, No. 2, pp. 63-73, 2009.
- [20] Park, B. S., Lee, Y. K., and Kim, Y. S., "Efficiency Evaluation of General Hospitals using DEA," The Journal of the Korea Contents Association, Vol. 9, No. 4, pp. 299-312, 2009.
- [21] Park, S. D. and Hong, S. K., "OECD countries by using nonparametric methods R&D efficiency and productivity analysis," Journal of the Korean Society for Technology Management and Economics, Vol. 11, No. 2, pp. 151-174, 2003.
- [22] Tobin, J., "Estimation of relationship for limites dependent variables," Econometrica, Vol. 26, pp. 24-36, 1958.
- [23] Yang, D. H. and You, Y. Y., "A Study on Competitive Analysis Using Multidimensional Efficiency Analysis," The Journal of Society for e-Business Studies, Vol. 17, No. 4, pp. 117-140, 2012.
- [24] Yang, J. H. and Jang, D. M., "A Study on Analyzing the Efficiency between National and Private University Hospitals," The Korean Journal of Health Economics and Policy, Vol. 15, No. 2, pp. 93-121, 2009.
- [25] Yoo, K. R., "Evaluating the Operational Efficiency of Local Medical Centers in Korea," Korean Journal of Public Admi-

nistration, Vol. 47, No. 3, pp. 385-413, 2009.

[26] Yoon, J. R. and Jang, J. S., "An Empirical Study on the Effects of Competencies on the Performance of Hospitals : Focusing on the Mediator Effect of Service Orientation and Customer Orientation," Review of Management Consulting, Vol. 1, No. 2, pp. 1-28, 2010.

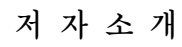

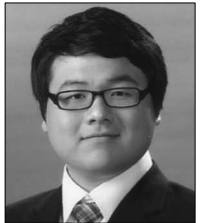

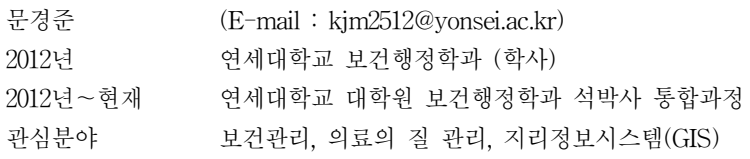

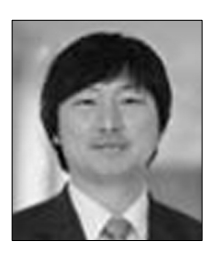

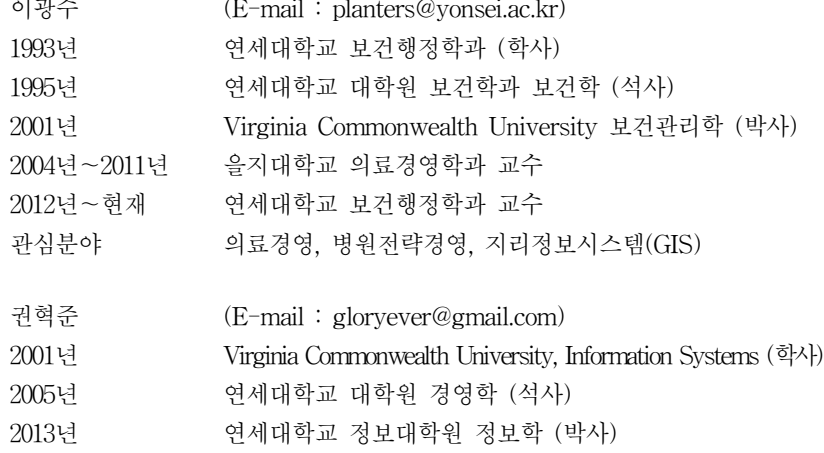

관심분야 U-health, 가상현실, Online상의 익명성, 유비쿼터스